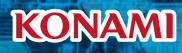

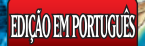

# **GUIA DO INICIANTE**

LINK

**SHONE** 

 $\bar{\mathbf{s}}$ 恤

AQUE

AT I

QIQOKAZUKITAKAHASHI<br>QQIMANAS  $\circ$  TV TOKYO

## **NOVO NO MUNDO DOS DUELOS?**

**Este Deck e Guia do Iniciante são a melhor maneira de começar! Ele vem pronto para Duelar; tudo que você precisa fazer é encontrar um amigo! Cada um vai precisar do seu próprio Deck.**

**2**

**3**

**4**

**5**

**6**

**1**

**Cada Duelista começa com 8000 PV (Pontos de Vida). Quando um dos duelistas sofre dano, subtraia esse dano dos seus PV. Se seu oponente ficar sem PV, você vence o Duelo!**

**Antes de começar, assegure-se de separar seus Monstros de Fusão roxos, Monstros Sincro brancos, Monstros Xyz pretos e Monstros Link azul escuros do resto dos cards do seu Deck. Coloque-os com a face para baixo no local marcado "Deck Adicional".**

**Depois, embaralhe muito bem seu Deck de 40 cards. Assim que os dois Duelistas estiverem prontos, vocês precisam decidir quem começa (jogando uma moeda, por exemplo). O vencedor pode escolher se prefere começar ou não. Contudo, quem começa não pode comprar ou atacar no seu primeiro turno!**

**Agora, compre os 5 cards do topo – essa é sua mão inicial. Cada duelista compra um card no começo do turno, exceto pelo primeiro turno do primeiro duelista.**

**Depois do seu turno, seu oponente recebe um turno. Depois, novamente de volta para você. Você só pode usar cards da sua mão durante o seu turno (exceto quando indicado o contrário), mas você pode usar alguns cards no campo, como Armadilhas, durante o turno de qualquer duelista!**

**1 2**

# $\bm{\textcolor{red}{\mathbf{C}ARDS} \textbf{DE} \textbf{MONSTRO}}$

### **CONHEÇA SEUS MONSTROS! CONHEÇA SEUS MONSTROS!**

**Nome do Monstro Atributo do Monstro (este é um monstro de TERRA)**

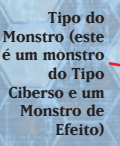

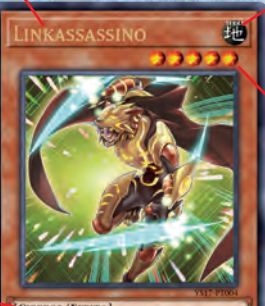

**Nível do Monstro = número de estrelas (este é um monstro de Nível 5)**

CIBERSO/EFEITO] un monstro, você pode învocar este océ rulo controlar ner se voce não controlar necesita monstro, voce pode invocar esti<br>card por Invocação-Especial (da sua mão). Uma vez por turno<br>você pode descartar até a cards e, depois, escolher esse mesmo<br>número de Magias/Armadia<mark>n</mark>as no cam

ATK/2000 DEF/ 600

**Pontos de Ataque (ATK) e Pontos de Defesa (DEF) do Monstro**

#### **O Texto do Monstro**

**Monstros Normais, amarelos, possuem uma descrição do monstro apenas por diversão, ela não afeta o Duelo. Monstros de Efeito, laranjas, possuem habilidades especiais, descritas aqui, esses poderes são de grande ajuda durante o Duelo!**

## **COMO USAR SEUS MONSTROS**

**Durante o seu turno você pode realizar apenas UMA Invocação-Normal ou Baixar UM monstro da sua mão.**

# **INVOCAÇÃO-NORMAL INVOCAÇÃO-NORMAL**

**Quando você realizar uma Invocação-Normal, coloque o monstro com a face para cima no campo, assim.**

### **VERTICAL = POSIÇÃO DE ATAQUE**

**Apenas monstros em Posição de Ataque podem atacar!**

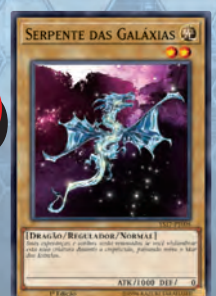

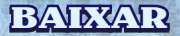

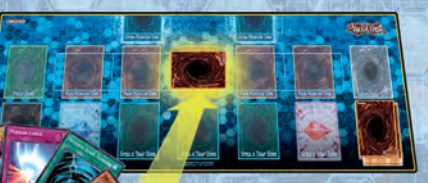

**Quando você Baixar um monstro, coloque-o com a face para baixo e na horizontal, assim.**

### **HORIZONTAL = POSIÇÃO DE DEFESA**

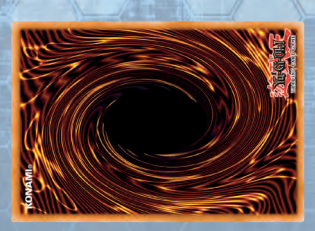

**Monstros em Posição de Defesa protegem seus PV contra ataques!**

**3 4**

### **INVOCAÇÃO-TRIBUTO ou BAIXAR POR TRIBUTO**

**Monstros de Nível 5 ou mais são mais fortes. Então você precisa oferecer outro monstro como Tributo para Invocá-los por Invocação-Normal ou Baixá-los.**

#### **PARA OFERECER UM MONSTRO COMO TRIBUTO, ENVIE-O DO CAMPO PARA O CEMITÉRIO.**

- **Monstros de Nível 5 ou 6 (conte as estrelas) • precisam de 1 Tributo**
- **Monstros de Nível 7 ou mais precisam de • 2 Tributos**

# **INVOCAÇÃO-ESPECIAL INVOCAÇÃO-ESPECIAL**

**Uma Invocação-Especial usa o efeito de um Card de Magia, de Armadilha ou de Monstro de Efeito para Invocar um monstro.**

- **Não existem limites para o número de monstros que você pode Invocar por Invocação-Especial em um turno. •**
- **Mesmo que você Invoque um monstro por Invocação-Especial, você ainda pode realizar uma Invocação-Normal ou Baixar um monstro no mesmo turno. Invocações-Especiais são como um bônus! •**
- **Se o efeito do card não disser em que posição de batalha ele deve ser Invocado por Invocação-Especial, você pode escolher entre, com a face para cima em Posição de Ataque ou com a face para cima em Posição de Defesa. •**
- **Quando Invocar por Invocação-Especial, você pode ignorar as regras de Invocação-Tributo da página 5. Em vez disso, apenas siga as instruções do card que te permite Invocar por Invocação-Especial. •**

**Abaixo temos alguns exemplos de cards do Deck que permitem que você Invoque por Invocação-Especial sob as circunstâncias corretas.**

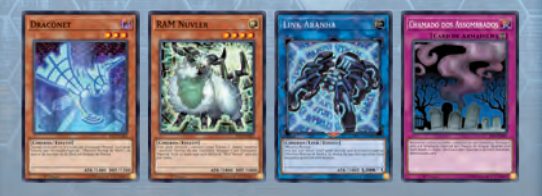

**5 6**

# **COMO FUNCIONA UM TURNO**

#### **Durante um Duelo, você alterna turnos com o seu oponente. Cada turno tem 6 fases.**

#### **FASE DE COMPRA**

**Compre 1 card do seu Deck.**

**FASE DE APOIO**

**Somente usada quando for mencionada em um card.** 

**FASE PRINCIPAL 1**

**É nesse momento que você pode Invocar ou Baixar seus monstros! Você também pode usar suas Magias/Armadilhas nessa**

**fase.**

**FASE DE BATALHA**

**É nesse momento que você realiza seus ataques.**

**FASE PRINCIPAL** 

**Você pode usar mais Magias/Armadilhas depois de atacar. Se você ainda não tiver Invocado um monstro neste turno, ainda pode fazê-lo.**

#### **FASE FINAL**

**Seu turno acabou. Agora é o turno do seu oponente, começando com a Fase de Compra dele.**

- **O duelista que começar não pode comprar durante a Fase de Compra do seu primeiro turno.**
- **O duelista que começar não pode conduzir sua Fase de Batalha no seu primeiro turno.**

### **COMO BATALHAR COM SEUS MONSTROS**

**Atacar é o método principal para destruir os monstros do oponente e causar dano aos PV dele.**

**Cada um dos seus monstros em Posição de Ataque pode atacar uma vez durante cada um dos seus turnos.**

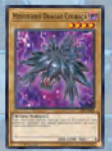

**Pode Atacar** 

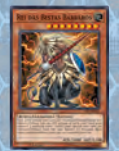

**Pode Atacar Uma Vez**

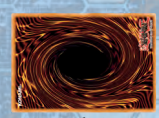

**Não pode Atacar**

**Você ataca com um monstro de cada vez, não com todos de uma vez.**

- **1. Selecione 1 monstro com o qual atacar e 2. Use-o para atacar um monstro do oponente**
- **(selecionado por você)**

**Se você atacar um monstro com a face para baixo, vire-o com a face para cima.**

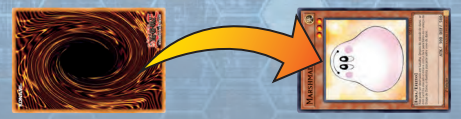

**Se você atacar e seu oponente possuir monstros no campo, você é obrigado a atacar um desses monstros.**

**Se seu oponente não tiver nenhum monstro, você pode atacar diretamente! Seu oponente, então, sofre dano igual ao ATK do monstro atacante.**

# **POSIÇÃO DE ATAQUEvs.POSIÇÃO DE ATAQUE POSIÇÃO DE ATAQUEvs.POSIÇÃO DE ATAQUE**

**Compare o ATK do monstro atacante com o ATK do outro monstro. O monstro mais fraco é destruído. O duelista cujo monstro é destruído sofre dano igual à diferença entre os Pontos de Ataque.**

**Um monstro destruído é colocado com a face para cima no Cemitério do seu dono.**

**Se o seu ATK é maior**

**• Destrua o outro monstro • O oponente sofre dano**

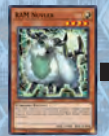

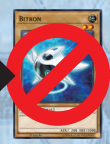

**ATACANTE ALVO**

**1800-200=1600 1800 ATK 200 ATK**

**1600 PV Perdidos** 

**Se o seu ATK é menor**

**• Destrua o monstro Atacante • Você sofre dano**

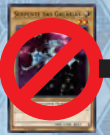

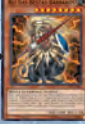

**ATACANTE ALVO 3000-1000=2000 2000 PV Perdidos 1000 ATK 3000 ATK**

**Se os dois monstro têm o mesmo ATK**

**• Destrua o monstro Atacante • Você sofre dano**

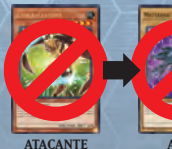

**2000 ATK = 2000 ATK Nenhum PV Perdido**

**9 10**

#### **POSIÇÃO DE ATAQUE POSIÇÃO DE ATAQUE**

## **POSIÇÃO DE DEFESA vs. POSIÇÃO DE DEFESA vs.**

**Compare o ATK do monstro atacante com a DEF do outro monstro. Seu oponente não sofre nenhum dano quando você ataca seus monstros em Posição de Defesa.**

**Se o seu ATK é maior • Destrua o outro monstro • Ninguém sofre dano**

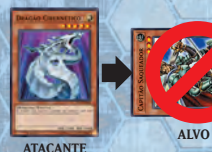

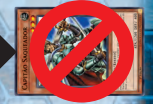

**Nenhum PV Perdido 2100 ATK > 400 DEF** 

**Se o seu ATK é menor • Os dois monstros sobrevivem • Você sofre dano igual à diferença entre o seu ATK e a DEF do outro monstro**

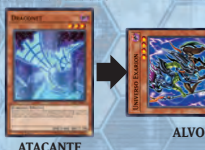

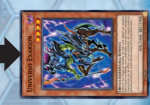

**1900-1400=500 500 PV Perdidos 1400 ATK 1900 DEF**

**Se o seu ATK é igual à DEF**

**• Os dois monstros sobrevivem • Ninguém sofre dano**

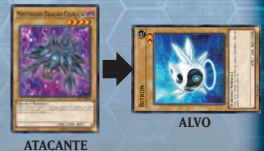

**2000 ATK = 2000 DEF Nenhum PV Perdido**

### $\sqrt{\frac{1}{MUDANÇAS NA POSIÇÃO DE BATALHA}$

**Às vezes você pode querer mudar a posição de batalha dos seus monstros.**

**Você pode mudar a posição de batalha dos seus monstros durante a sua Fase Principal 1 ou 2.**

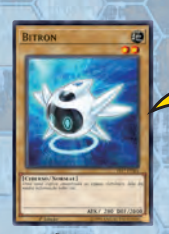

**POSIÇÃO DE ATAQUE**

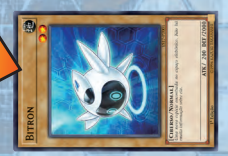

**POSIÇÃO DE DEFESA**

**NIVERSO EXARD** 

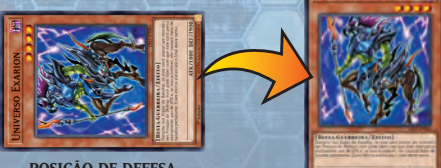

**POSIÇÃO DE DEFESA**

**POSIÇÃO DE ATAQUE**

**Existem 3 situações nas quais você NÃO PODE mudar a posição de batalha de um monstro.**

- **Você não pode mudá-la se o monstro foi Invocado ou 1. Baixado neste turno.**
- **Você não pode mudá-la se você já mudou a posição desse 2. monstro neste turno.**
- **Você não pode mudá-la se esse monstro atacou neste 3. turno.**

# **INVOCAÇÃO POR VIRAR**

**Se o seu monstro está em Posição de Defesa com a face para baixo, você pode mudar sua posição de batalha para Posição de Ataque com a face para cima. Existe um nome especial para isso: se chama Invocação por Virar. (Você pode realizar quantas Invocações por Virar quiser durante um turno, além da Invocação-Normal ou da ação de Baixar a qual você tem direito.).**

**Se um monstro possui um efeito que diz "VIRE", você pode usar esse efeito quando ele é virado com a face para cima. (Seja por uma Invocação por Virar ou se ele for atacado enquanto estava com a face para baixo.)**

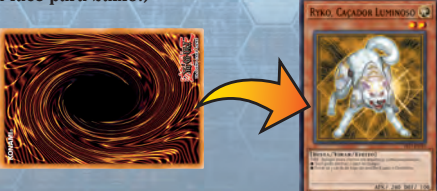

**12 12** 

### **CARDS DE MAGIA E ARMADILHA**

**Você precisa mais do que apenas monstros para vencer um Duelo! Você também precisa dominar a utilização dos Cards de Magia e Armadilha. Eles possuem poderosos efeitos que podem ajudar seus monstros e parar o oponente.**

### **COMO USAR UM CARD DE MAGIA:**

- **Coloque o Card de Magia da sua mão na 1. sua Zona de Magias & Armadilhas.**
- **Siga as instruções do card. 2.**
- **Coloque o card no Cemitério depois de 3. usá-lo.**

**Observe que alguns Cards de Magia continuam no campo depois de serem usados. (Consulte "Ícones dos Cards de Magia e Armadilha", página 15.)**

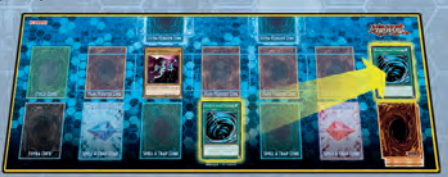

**Você pode usar quantas Magias quiser durante o seu turno.**

### **COMO USAR UM CARD DE ARMADILHA:**

- **Baixe o Card de Armadilha com a face para baixo na 1. sua Zona de Magias & Armadilhas.**
- **Depois disso, vire-o com a face para cima durante 2. qualquer turno. ATÉ MESMO no turno do seu oponente!**
- **Coloque o card no Cemitério depois de usá-lo. 3.**

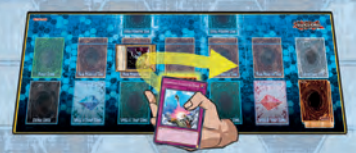

**Observe que alguns Cards de Armadilha continuam no campo depois de serem usados. (Consulte "Ícones dos Cards de Magia e Armadilha", página 15.)**

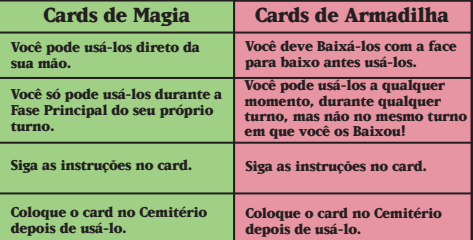

**Você pode Baixar quantas Armadilhas quiser durante o seu turno. 14 14** 

### **ÍCONES DOS CARDS DE MAGIA E ARMADILHA ÍCONES DOS CARDS DE MAGIA E ARMADILHA**

**Nem todos os Cards de Magia e Armadilha funcionam da mesma maneira. Alguns deles possuem Ícones que concedem alguns poderes. Para se tornar um mestre dos Duelos você precisa ser capaz de identificar esses Ícones.**

#### **TCARD DE MAGIA GI CARD DE ARMADILHA 21**

**Contínuos – Esses Cards de Magia e Armadilha continuam no campo depois que você os utiliza. Seus efeitos continuam funcionando enquanto eles estiverem no campo.**

#### **[CARD DE MAGIA 45]**

**Equipamento – Quando você ativar uma Magia de Equipamento escolha um monstro com a face para cima. A Magia de Equipamento continua no campo para melhorar esse monstro! Se o monstro selecionado deixar o campo, o mesmo acontece com a Magia de Equipamento.**

#### **[CARD DE MAGIA 6]**

**Rápida – Você pode usar esses Cards de Magia da sua mão durante qualquer Fase do seu turno. Você também pode Baixá-los e usá-los como Cards de Armadilha.**

#### **[CARD DE MAGIA S2]**

**Campo – Essas Magias são colocadas na sua Zona do Campo e ficam ali. Cada duelista pode ter 1 Card de Magia de Campo no seu lado do campo. Para usar outra Magia de Campo, ele deve enviar o anterior para o Cemitério. Os efeitos de muitas Magias de Campo se aplicam aos DOIS duelistas.**

#### **CARD DE ARMADILHA OI**

**Resposta – Estas Armadilhas negam os efeitos de outros cards quando forem usados logo em seguida.**

# **PERGUNTAS COMUNS**

#### **O que acontece quando eu uso todos os cards na minha mão?**

**Nada de especial acontece. Você ainda compra apenas 1 card no começo da sua Fase de Compra, como normal, então é importante manter o ritmo ao longo do Duelo!**

#### **O Que Significa "Ativar"?**

**Ativar um Card de Magia/Armadilha significa colocá-lo com a face para cima no campo, ou virá-lo com a face para cima se ele estava Baixado. Significa que você está usando o efeito desse card. Ativar o efeito de um monstro é quando você declara que está usando a habilidade especial de um dos seus monstros. Normalmente, um monstro deve estar no campo para que seus efeitos possam ser ativados, mas alguns monstros especiais podem dizer que você pode ativar seus efeitos enquanto eles estiverem na sua mão ou no Cemitério. Efeitos de monstro que podem ser ativados apresentam um : ou ; no seu texto, ou às vezes os dois.**

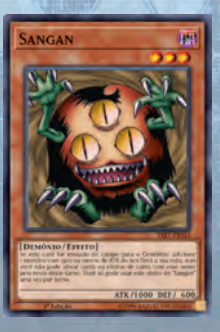

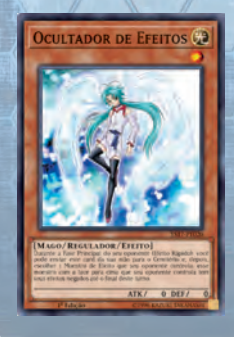

### **The Game Mat O TAPETE DE DUELO**

**O Tapete de Duelo ajuda a organizar seus cards durante um Duelo. Quando você usa seus cards, eles são colocados no Tapete de Duelo. Diferentes tipos de cards são colocados em diferentes Zonas.**

**Cada duelista precisa ter seu próprio Tapete de Duelo; coloque-os frente a frente durante os Duelos. Este espaço combinado é conhecido como "o campo". O Tapete de Duelo contido neste produto é apenas a sua metade do campo. Os cards que você "controla" são aqueles que estão no seu lado do campo.**

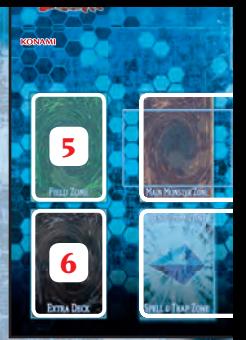

**Você também pode Duelar sem um Tapete de Duelo, desde que se lembre de onde colocar seus cards.**

**1 Zona de Monstros Principal**

**2 Zona de Magias & Armadilhas Zona de Pêndulo**

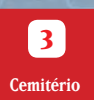

**Este é o lugar onde você coloca seus monstros quando eles são usados. Você pode ter até 5 cards aqui. Existem 3 maneiras de posicionar seus Cards de Monstro: com a face para cima em Posição de Ataque, com a face para cima em Posição de Defesa ou com a face para baixo em Posição de Defesa. Posicione o card na vertical para Posição de Ataque e na horizontal para Posição de Defesa.**

#### **Este é o lugar onde você coloca suas Magia e**

**Armadilha. Você pode ter até 5 cards aqui. Você pode colocá-los aqui com a face para cima, para ativá-los, ou com a face para baixo. Cards de Monstro Pêndulo podem ser ativados nas zonas mais à esquerda ou mais à direita como Magias. Isso faz com que a zona utilizada também seja uma Zona de Pêndulo enquanto o Card de Monstro Pêndulo estiver ali. (veja a página 23 para mais detalhes sobre Cards de Monstro Pêndulo.)**

**Quando um Card de Monstro é destruído ou quando Cards de Magia ou Armadilha são usados, eles são enviados para este espaço com a face para cima. O conteúdo dos Cemitérios dos dois duelistas é de conhecimento público, logo, seu oponente pode consultar o seu a qualquer hora durante o Duelo. A ordem dos cards no Cemitério não pode ser alterada. 17 18**

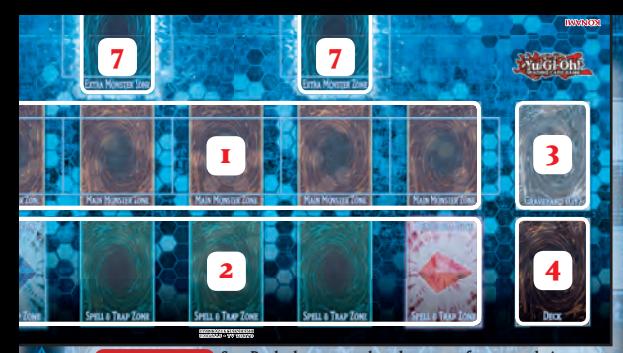

**4 Deck**

**5 Zona do Campo**

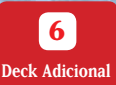

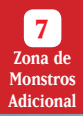

**Seu Deck deve ser colocado com a face para baixo neste local. Você compra cards daqui para adicioná-los à sua mão. Se um efeito de card exige que você revele algum card do seu Deck ou procure por algum card nele, depois, embaralhe-o e coloque-o de volta neste local.**

**Cards de Magia Especiais, chamados Cards de Magia de Campo, são colocados aqui. Cada duelista pode ter 1 Card de Magia de Campo no seu próprio lado do campo. Para usar outra Magia de Campo, envie a anterior para o Cemitério. Cards de Magia de Campo não contam para o limite de 5 cards da sua Zona de Magias & Armadilhas.**

**Coloque seu Deck Adicional com a face para baixo aqui. Você pode olhar os cards do seu Deck Adicional a qualquer momento. Durante um Duelo, Monstros do Deck Adicional podem ser Invocados daqui para o campo usando métodos especiais. Cards de Monstro Pêndulo que seriam enviados do campo para o Cemitério são colocados aqui com a face para cima.**

**Aqui é onde você coloca seus monstros que forem Invocados para o campo do Deck Adicional por métodos especiais, como Monstros Link e Monstros de Fusão. Normalmente, cada duelista só pode usar 1 dessas zonas. Um monstro colocado nessa zona não conta para o limite de 5 monstros da sua Zona de Monstros Principal.**

### **MONSTROS LINK MONSTROS LINK**

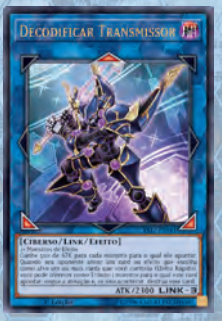

**Um Monstro Link é um novo tipo de monstro com a habilidade de aumentar o número de monstros que você pode Invocar do seu Deck Adicional. Além da 1 Zona de Monstros Adicional que você normalmente pode usar, você também pode Invocar monstros do Deck Adicional para qualquer Zona de Monstros Principal que tiver uma flecha vermelha de Monstro Link apontado para ela.**

**Flechas Link - Um Monstro Link pode aplicar seus efeitos em cards ou zonas para os quais apontarem suas Flechas Link vermelhas que estiverem acesas. Quando uma flecha vermelha de Monstro Link apontar para um monstro, esses monstros estão "linkados". Quando dois Monstros Link têm flechas vermelhas que apontam um para o outro, eles estão "colinkados".**

**Matérias Link - Essas são as Matérias Link que você precisa para Invocar este Monstro. Use a "receita" impressa aqui para Invocar este monstro por Invocação-Link.**

**Valor Link - Esse é o número de Flechas Link de um monstro. Quanto maior o número, mais forte é o monstro.**

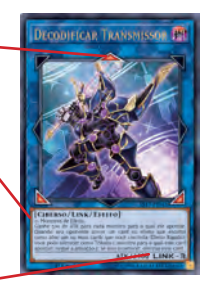

### **COMO INVOCAR POR INVOCAÇÃO-LINK**

**1**

**2**

**3**

**Consulte as matérias do Monstro Link que você deseja Invocar.**

**Durante sua Fase Principal, declare que você está Invocando por Invocação-Link e envie um número de monstros com a face para cima do seu campo para o Cemitério igual ao Valor Link desse Monstro Link. Isso deve ser igual à exigência de matérias listada na "receita" desse monstro, escrita no card.**

**Coloque o Monstro Link do seu Deck Adicional na Zona de Monstros Adicional ou em uma Zona de Monstros Principal para a qual outro Monstro Link estiver apontando.**

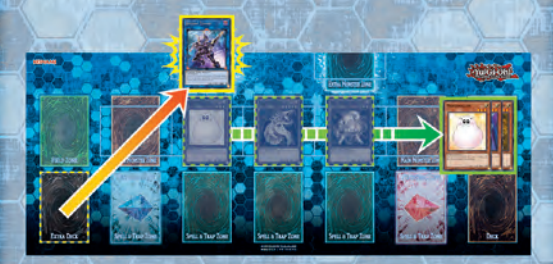

**Se 2 Zonas de Monstros Adicionais estiverem disponíveis, você pode selecionar qualquer uma delas para Invocar seu monstro.**

**Se já houver um Monstro Link no campo, você pode Invocar um monstro por Invocação-Link em uma das suas zonas para a qual ele apontar.**

### **BÔNUS DE MONSTRO LINK**

**Invoque por Invocação Especial nas Zonas de Monstros Principais Monstros Invocados do Deck Adicional normalmente devem ir nas Zonas de Monstros Adicionais. Contudo, os Monstros Link abrem mais zonas para que você possa usar, porque qualquer Zona de Monstros Principal para a qual um Monstro Link apontar também pode ser usada para Invocar monstros do Deck Adicional.** 

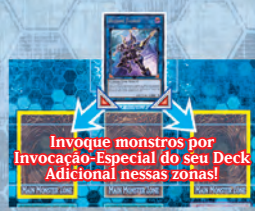

**Monstros que começaram o Duelo no Deck Adicional, mas depois foram colocados no Cemitério (ou que estiverem banidos) e forem Invocados daí, também podem ser colocados nas Zonas de Monstros Principais (e não precisam de um Monstro Link apontando para elas).**

#### **Monstros Link que já estiverem no campo são ótimas matérias!**

**Normalmente, 1 monstro é igual a 1 Matéria Link. Mas quando você usa um Monstro Link como matéria para outra Invocação-Link, você pode considerá-lo como 1 monstro ou como um número de monstros igual ao Valor Link dele. Por exemplo, se você quiser Invocar um monstro de Link 3 que exige 2 ou mais matérias em sua "receita", você pode usar 3 monstros (cada um conta como 1 matéria) ou então, um Monstro Link 2 (que conta como 1 ou 2 matérias) e um segundo monstro (que conta como 1 matéria).**

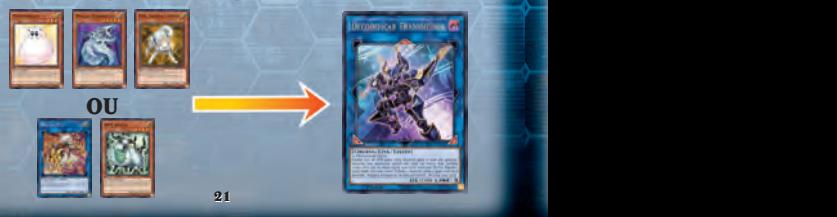

### **MAIS INFORMAÇÕES SOBRE MONSTROS LINK**

**Monstros Link não têm DEF e nunca podem estar em Posição de Defesa. Eles não podem ser colocados em Posição de Defesa por um efeito de card. Eles também não podem ser virados com a face para baixo em Posição de Defesa.**

**Se seu oponente tiver um monstro na Zona de Monstros Adicional, ele ainda é considerado um monstro que ele controla, portanto, você não pode atacar diretamente. Você primeiro precisa batalhar e destruir todos os monstros do oponente, incluindo o que estiver na Zona de Monstros Adicional.**

**Se você tomar o controle de um monstro do seu oponente na Zona de Monstros Adicional, ele é movido para sua Zona de Monstros Principal. Quando ele voltar para seu oponente, ele vai na Zona de Monstros Principal dele, não mais na Zona de Monstros Adicional.**

**Contanto que as matérias cumpram o requisito do Monstro Link que você deseja Invocar, você pode usar uma Ficha ou Card de Armadilha que seja considerado como um monstro como Matérias Link.**

**Lembre-se que quando você Invoca por Invocação-Link, você precisa cumprir 3 objetivos:**

 **A quantidade de matérias que você usar deve ser igual ao Valor Link (Monstros Link contam como 1 OU seu próprio Valor Link). •**

 **O número de matérias que você usar deve ser igual ao número •** O número de matérias que você usar deve especificado na linha de matérias ou "receita".

 **As matérias devem respeitar quaisquer outras exigências na linha • de matérias (como apenas Monstros de Efeito ou apenas monstros de um Tipo específico).**

### **CARDS DE MONSTRO PÊNDULO**

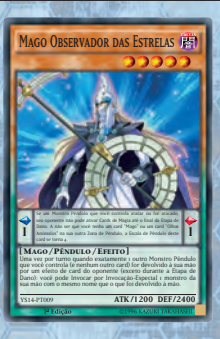

**Cards de Monstro Pêndulo são um tipo único de monstro que nubla a barreira entre Monstros e Magias! Eles podem ser Invocados como monstros para atacar ou defender, ou podem ser ativados como Cards de Magia em suas** 

**Zonas de Pêndulo para ativar habilidades especiais e permitir que um duelista possa Invocar por Invocação-Pêndulo!**

**Efeito de Pêndulo - Quando você usa este card como um Card de Magia na sua Zona de Pêndulo, este é o seu efeito. Alguns Cards de Monstro Pêndulo podem não ter Efeitos de Pêndulo.**

**Escala de Pêndulo - A Escala de Pêndulo é um número que determina quais monstros podem ser Invocados por Invocação-Especial durante uma Invocação-Pêndulo. A Escala de Pêndulo deste card é 1.**

**Efeito do Monstro - Quando você usa este card como um Card de Monstro, este é o seu efeito. Alguns Cards de Monstro Pêndulo podem não ter efeitos de monstro.**

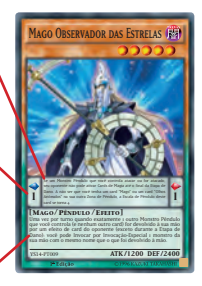

### **Como realizar uma Invocação-Pêndulo**

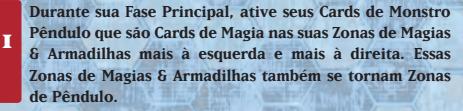

**2**

**3**

**Depois que você tiver uma em cada Zona de Pêndulo, uma vez por turno, durante sua Fase Principal, declare que você está Invocando por Invocação-Pêndulo.**

**Consulte os valores das Escalas de Pêndulo nas laterais dos seus 2 Cards de Monstro Pêndulo e Invoque por Invocação-Especial tantos monstros quanto quiser da sua mão e/ou Monstros Pêndulo com a face para cima do seu Deck Adicional, cujos Níveis estejam entre os valores dessas Escalas de Pêndulo.**

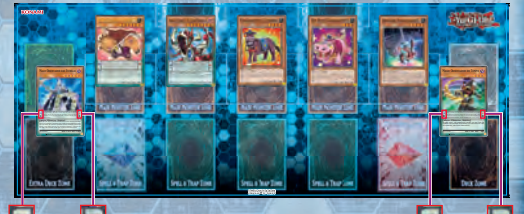

Você pode Invocar monstros por Invocação-Especial com Níveis 2, 3, 4, 5, 6 e 7.

**Sempre que um dos seus Cards de Monstro Pêndulo no campo (independente da Zona em que estiver ou se ele é um monstro ou não) seria enviado para o Cemitério, em vez disso, coloque-o com a face para cima no seu Deck Adicional. Depois você pode voltar a Invocá-los por Invocação-Pêndulo! Monstros Invocados por Invocação-Pêndulo do Deck Adicional devem ser Invocados na Zona de Monstros Adicional ou nas suas Zonas de Monstros Principais para as quais um Monstro Link apontar.**

### **MONSTROS XYZ**

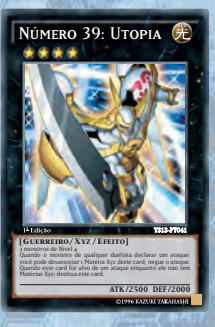

**Os Monstros Xyz são um tipo de monstro poderoso! Você pode Invocar um Monstro Xyz quando controlar outros monstros do mesmo Nível. Os Monstros Xyz ficam no seu Deck Adicional, não no seu Deck Principal, onde ficam esperando que você os chame para a ação.**

#### **Matérias necessárias para uma Invocação-Xyz**

**Classe do Monstro Xyz - Essa é a Classe do seu Monstro Xyz. Monstros Xyz possuem Classes em vez de Níveis. Monstros Xyz mais fortes possuem uma Classe maior. Este é um Monstro Xyz de Classe 4.**

**Matérias Xyz - Essas são as Matérias Xyz que você precisa para Invocar este monstro. Você precisa de 2 monstros de Nível 4 como Matérias Xyz para Invocar este monstro. As Matérias Xyz devem estar com a face para cima para que possam ser utilizadas.**

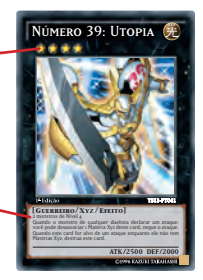

### **COMO INVOCAR POR INVOCAÇÃO-XYZ**

**Uma Invocação-Xyz é um jeito fácil e divertido de realizar uma Invocação-Especial de um Monstro Xyz no seu Deck Adicional. Veja como se faz!**

**Escolha um Monstro Xyz no seu Deck Adicional para o qual você possui as Matérias Xyz corretas. As Matérias Xyz devem estar com a face para cima no seu campo.**

**1**

**2**

**3**

**Durante sua Fase Principal, declare que você está Invocando por Invocação-Xyz e empilhe as Matérias Xyz uma sobre a outra.**

**Pegue o Monstro Xyz do seu Deck Adicional e coloque-o sobre as Matérias Xyz empilhadas na Zona de Monstros Adicional, com a face para cima em Posição de Ataque ou de Defesa.**

**Se houver um Monstro Link no campo, você pode Invocar um monstro por Invocação-Xyz em uma das suas zonas para a qual ele apontar.**

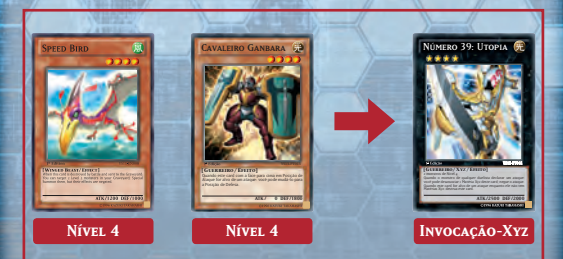

**Quando um Monstro Xyz diz que você deve "desassociar" uma matéria, pegue um dos cards de Matéria Xyz empilhados abaixo do Monstro Xyz e o envie para o Cemitério.**

### **MONSTROS SINCRO**

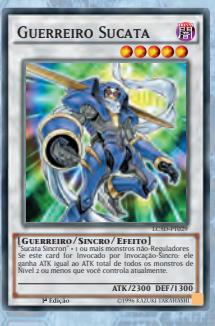

**Os Monstros Sincro ficam no seu Deck Adicional, separados do Deck Principal. Você pode fazer uma Invocação-Especial de um poderoso Monstro Sincro para o campo em instantes simplesmente usando os Níveis dos seus monstros. Você pode Invocá-los por Invocação-Sincro do seu Deck Adicional ao enviar 1 monstro "Regulador" com a face para cima e um número qualquer de monstros não-Reguladores com a face para cima do seu campo para o Cemitério, quando a soma dos Níveis de todos esses monstros for exatamente igual ao Nível do Monstro Sincro.**

#### **MONSTROS REGULADORES PARA UMA INVOCAÇÃO-SINCRO MONSTROS REGULADORES PARA UMA INVOCAÇÃO-SINCRO**

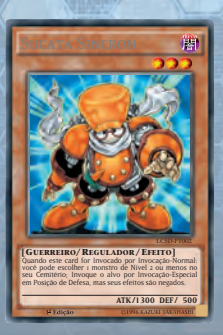

**Para realizar a Invocação-Sincro de um Monstro Sincro, você precisa de 1 Regulador (procure a palavra "Regulador" ao lado do Tipo do Monstro). O monstro Regulador e os outros monstros com a face para cima usados na Invocação-Sincro são chamados de Matérias Sincro. A soma dos Níveis desses monstros é igual ao Nível do Monstro Sincro que você pode Invocar.**

### **COMO INVOCAR POR INVOCAÇÃO-SINCRO**

**Durante sua Fase Principal, você pode declarar uma Invocação-Sincro quando o Nível combinado total de 1 monstro Regulador com a face para cima e qualquer número de outros monstros com a face para cima que você controla forem iguais ao Nível do Monstro Sincro que você deseja Invocar.**

**1**

**3**

**2 Depois de conferir novamente o Nível do Monstro Sincro que você deseja Invocar, envie as Matérias Sincro com a face para cima do seu campo para o Cemitério.**

**Depois de enviar as Matérias Sincro do campo para o Cemitério, pegue o Monstro Sincro do seu Deck Adicional e coloque-o no campo com a face para cima em Posição de Ataque ou de Defesa.**

**Se houver um Monstro Link no campo, você pode Invocar um monstro por Invocação-Sincro em uma das suas zonas para a qual ele apontar.**

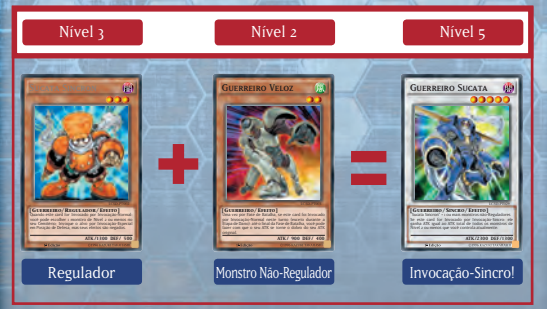

## **MONSTROS DE FUSÃO**

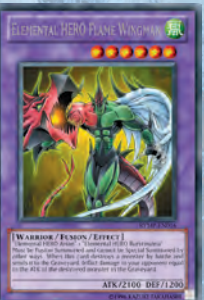

**Os Monstros de Fusão também ficam no seu Deck Adicional (não no seu Deck Principal). Você pode Invocá-los ao usar os monstros listados especificamente nos cards (chamados de Matérias de Fusão) e combinando-os com um card de Invocação como "Polimerização". Eles normalmente têm habilidades especiais e Pontos de Ataque muito elevados. Uma vez que Monstros de Fusão exigem cards específicos, assegure-se de colocar esses cards exigidos no seu Deck Principal.**

### **COMO INVOCAR POR INVOCAÇÃO-FUSÃO**

- **1 Se você tiver todas as Matérias de Fusão listadas no card do Monstro de Fusão e elas estiverem nos lugares especificados pelo seu card de Invocação, você pode ativar o card de Invocação colocando-o em sua Zona de Magias & Armadilhas.**
- **2 Envie as Matérias de Fusão para o Cemitério, então pegue o Monstro de Fusão correto do seu Deck Adicional e coloque-o na Zona de Monstros Adicional com a face para cima em Posição de Ataque ou de Defesa.** 
	- **Finalmente, envie o card de Invocação para o Cemitério. (Se o efeito de outro card fizer com que suas Matérias de Fusão sejam enviadas a outro lugar que não seja o Cemitério após o processo de Invocação, envie-os a esse outro lugar, mas a Invocação-Fusão ainda acontece.)** Polimerização

**3**

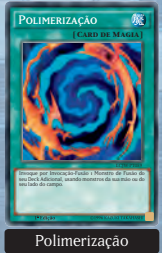

### **MONSTROS DE RITUAL**

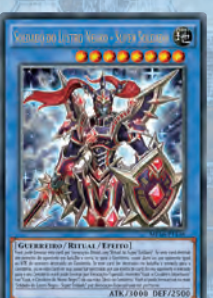

**Os Monstros de Ritual são monstros especiais que são Invocados por Invocação-Especial por meio de um Card de Magia de Ritual específico, além de um Tributo exigido. Os Cards de Monstros de Ritual ficam no seu Deck Principal e não podem ser Invocados a não ser que você possua todos os cards necessários na mão ou no campo ao mesmo tempo. Os Monstros de Ritual normalmente têm ATK e DEF elevados e alguns também tem habilidades especiais, assim como os Monstros de Fusão.**

### **COMO INVOCAR POR INVOCAÇÃO-RITUAL**

- **1 Tributos exigidos (conforme listado no Card de Magia de Ritual), você Quando você tiver um Card de Magia de Ritual, juntamente com o Card de Monstro de Ritual correspondente, na sua mão, além dos pode ativar o Card de Magia de Ritual colocando-o na Zona de Magia & Armadilha.**
- **2 enviando-os da sua mão ou do campo para o Se você conseguir ativar com sucesso o Card de Magia de Ritual, ofereça os monstros como Tributos, Cemitério. O Card de Magia de Ritual listará os Tributos exigidos.**

**3 de Ritual na sua Zona de Monstros Principal com a Depois de enviar os monstros oferecidos como Tributo para o Cemitério, coloque o Card de Monstro face para cima em Posição de Ataque ou de Defesa. Finalmente coloque o Card de Magia de Ritual no Cemitério.** Card de Magia de Ritual de Card de Magia de Ritual de La Card de Magia de Ritual de La Card de Magia de Ritual de La Card de La Card de La Card de La Card de La Card de La Card de La Card de La Card de La Card

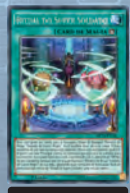

**Para informações adicionais sobre Yu-Gi-Oh! ESTAMPAS ILUSTRADAS, por favor visite**

**www.yugioh-card.com**

**PARA VER O TUTORIAL SOBRE Invocação-Link, visite www.yugioh-card.com/pt/linksummon**

**Para perguntas gerais, envie um e-mail para: us-cardsupport@konami.com**

**Encontre o Manual de Regras Completo na página: www.yugioh-card.com/lat-am/pt/rulebook**

**O conteúdo da coleção está sujeito a mudanças. Não garantimos nenhuma frequência específica**  de estanças em um dado pasoto ou enha, exesto quando indicado diferente. Roodurido o<br>distribuido por Romani Digital Entertalmant, Inte, (igão Rosserno Arenas, Suito eco, El<br>Segundo, eAgeres, ISBN eNomaniplicalizaterialmant **Teodureto Souto, 624 – Cambuci, CEP 01539-000 – São Paulo – SP. CNPJ 57.883.647/0001-26. SAC: (011)2127-8787. Fabricado na Bélgica.**

**Em caso de dúvidas, entre em contato com: us-cardsupport@konami.com**

**OLOOKAZUKUTAKAHASHI G2014NAS · TV TOKYO**